#### **DISCLOSED**

#### **Managing large datasets in R – ff examples and concepts**

**Jens Oehlschlägel**

ViennaJanuary 2010

This report contains public intellectual property. It may be used, circulated, quoted, or reproduced for distribution as a whole. Partial citations require a reference to the author and to the whole document and must not be put into a context which changes the original meaning. Even if you are not the intended recipient of this report, you are authorized and encouraged to read it and to act on it. Please note that you read this text on your own risk. It is your responsibility to draw appropriate conclusions. The author may neither be held responsible for any mistakes the text might contain nor for any actions that other people carry out after reading this text.

### **Summary**

The statistical interpreter R is hungry for RAM and therefore limited to dataset sizes much smaller than available RAM. R packages 'bit' and 'ff' provide the basic infrastructure to handle large data problems in R. In this session we give an introduction into 'bit' and 'ff' – interweaving working examples with short explanation of the most important concepts.

give free access to excellent statistical software to everyone …

… for processing large datasets even with standard hardware

## **Design goals: base packages for large data objects in R**

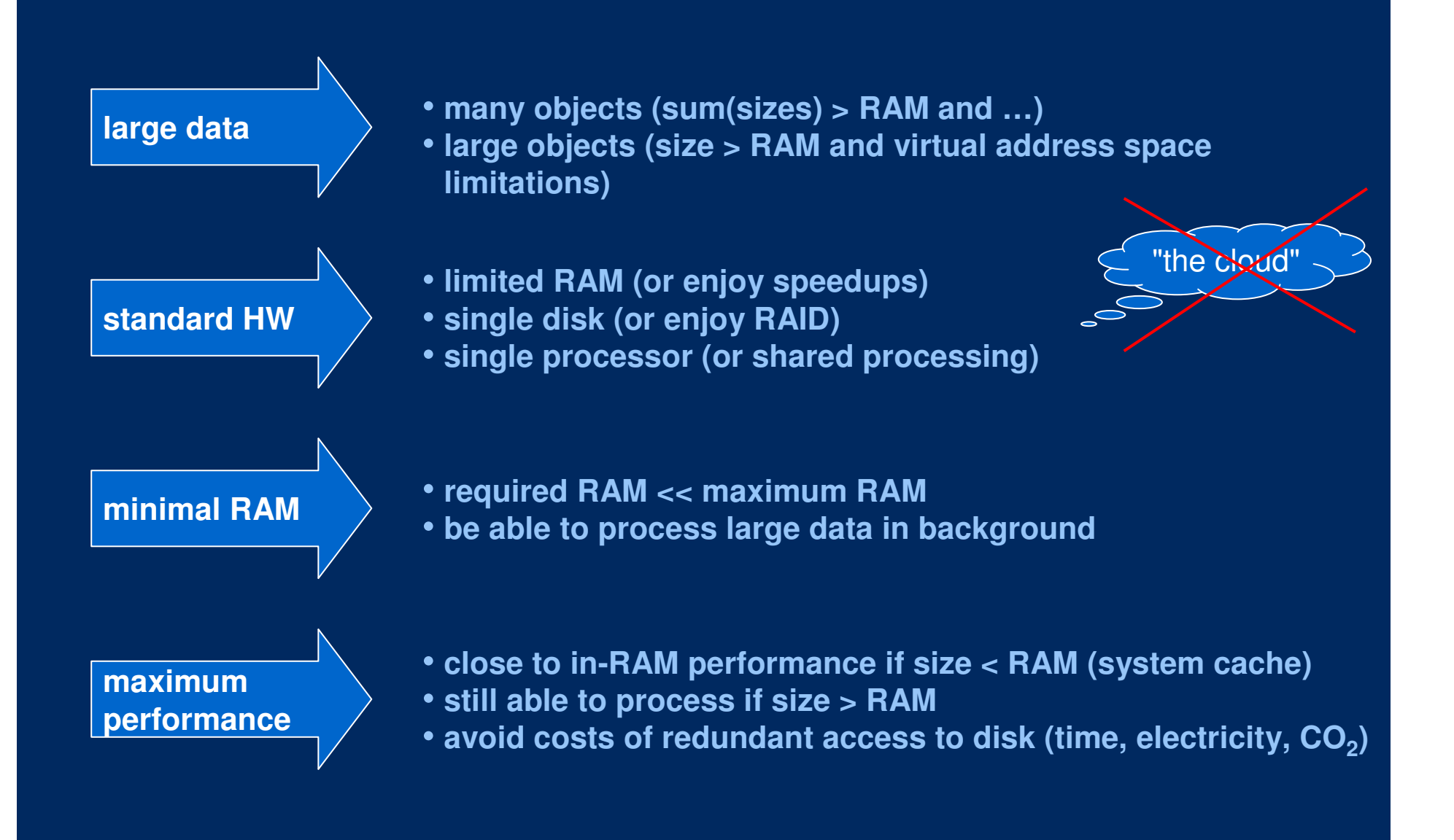

# **Authors**

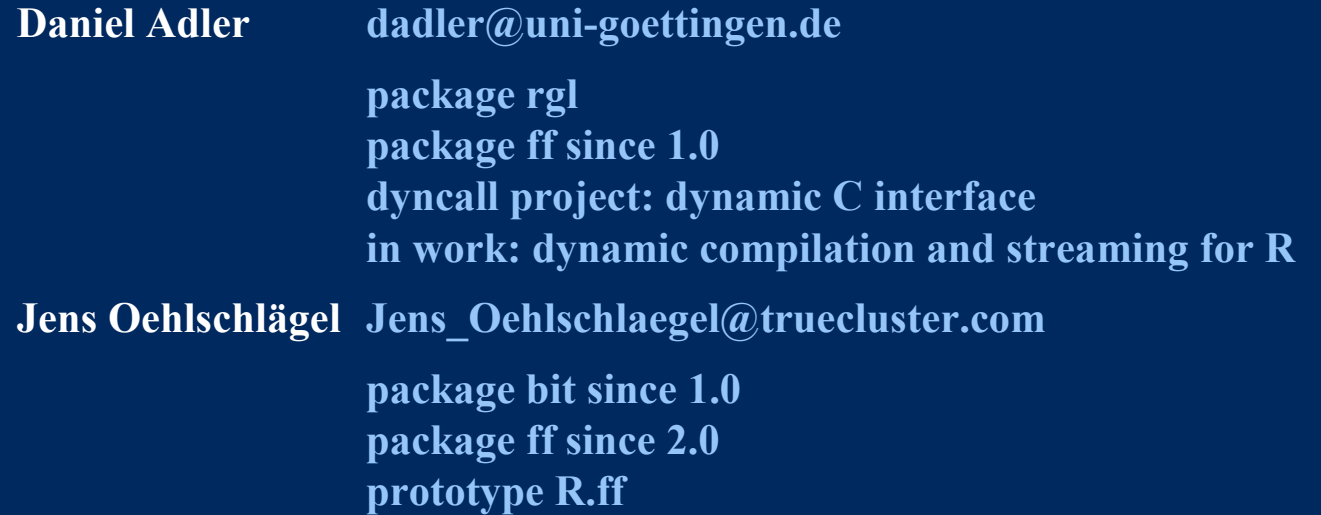

# **Development**

**http://r-forge.r-project.org/projects/ff/**

### **Production**

$$
|\texttt{http://cran.r-project.org/web/packages/ff}|
$$

## **Statistical methods that can be scaled to large data problems using the infrastructure provided by packages bit and ff**

Basic infrastructure for chunking

Basic infrastructure for large objects **packages** bit and ff packages bit and ff Reading and writing csv files (chunked sequential access with package ff)

Data transformation **(chunked and partially parallelized with package R.ff)**  Math and probability distributions (chunked and parallelized with package R.ff) Data filtering (chunked and parallelized, supported by bit and ff) Descriptive statistics on chunks (chunked and parallelized, supported by ff) Biglm and bigglm (chunked fitting with package biglm) Bootstrapping (chunked and parallelized random access) Bagged predictive modelling (chunked and parallelized random access) Bagged clustering (chunked and parallelized random access with truecluster) Likelihood maximization (chunked and parallelized sequential access)m<br>
(chunked and partially parallelized)<br>
(abunked presessing with peakage B ff) EM-algorithmSome linear algebra (chunked processing with package R.ff) • matrix transpose• matrix multiplication

• matrix inversion

• svd for many rows and few columns

Saving and loading ff archives (incremental save and selective load with package ff)

Source: Oehlschlägel (2010) Managing large datasets in R – ff examples and concepts

new today: ffsave / ffload

### **Infrastructure in bit and ff addresses a complexity of performance-critical topics**

#### Complexities in scope of ff and bit

- virtual objects by reference
- disk based objects
- memory efficient data types
- memory efficient subscript types
- fast chunk access methods
- fast index (pre)processing
- chunk processing infrastructure
- 
- large data management

#### Complexities partially in scope

• parallel processing

#### Complexities in scope of R.ff

- 
- $\bullet$  some linear algebra for large objects  $\qquad \qquad \qquad \text{t, vt, matmul, matinv, few column svd}$ • some linear algebra for large objects

#### Currently not in scope

 $\bullet$  full linear algebra for large objects  $\fbox{\textcolor{red}{\bullet}}$  observe package bigmemory

avoid copying and RAM duplication disk based objects manage temporary and permanent objects on disk memory efficient data types minimize storage requirements of data memory efficient subscript types minimize storage requirements of subscripts $\bullet$  fast chunk access methods  $\qquad \qquad \qquad \text{allow fast (random) access to disk - for chunks of data}$  fast index (pre)processing minimize or avoid cost of subscript preparation $\bullet$  chunk processing infrastructure  $\qquad \qquad \qquad \qquad \text{foundation for efficient chunked processing}$ interface large datasets • large csv import/export interface large datasetslarge data management conveniently manage all files behind ff

parallel access to large datasets (without locking)

• basic processing of large objects elementwise operations and more

# **Basic memory organisation**

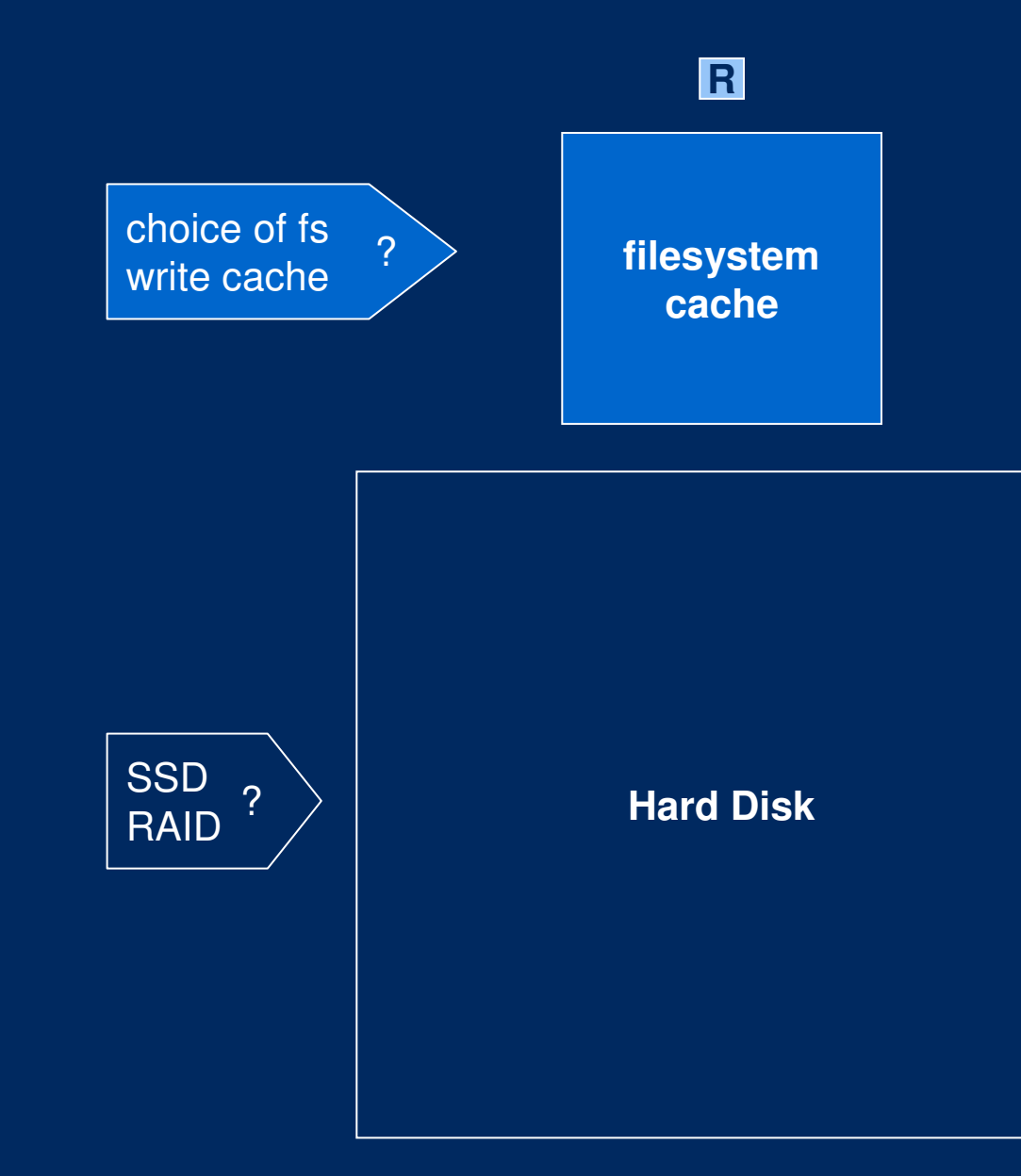

Source: Oehlschlägel (2010) Managing large datasets in R – ff examples and concepts

# **Architecture behind packages ff and bit implements several performance optimizations**

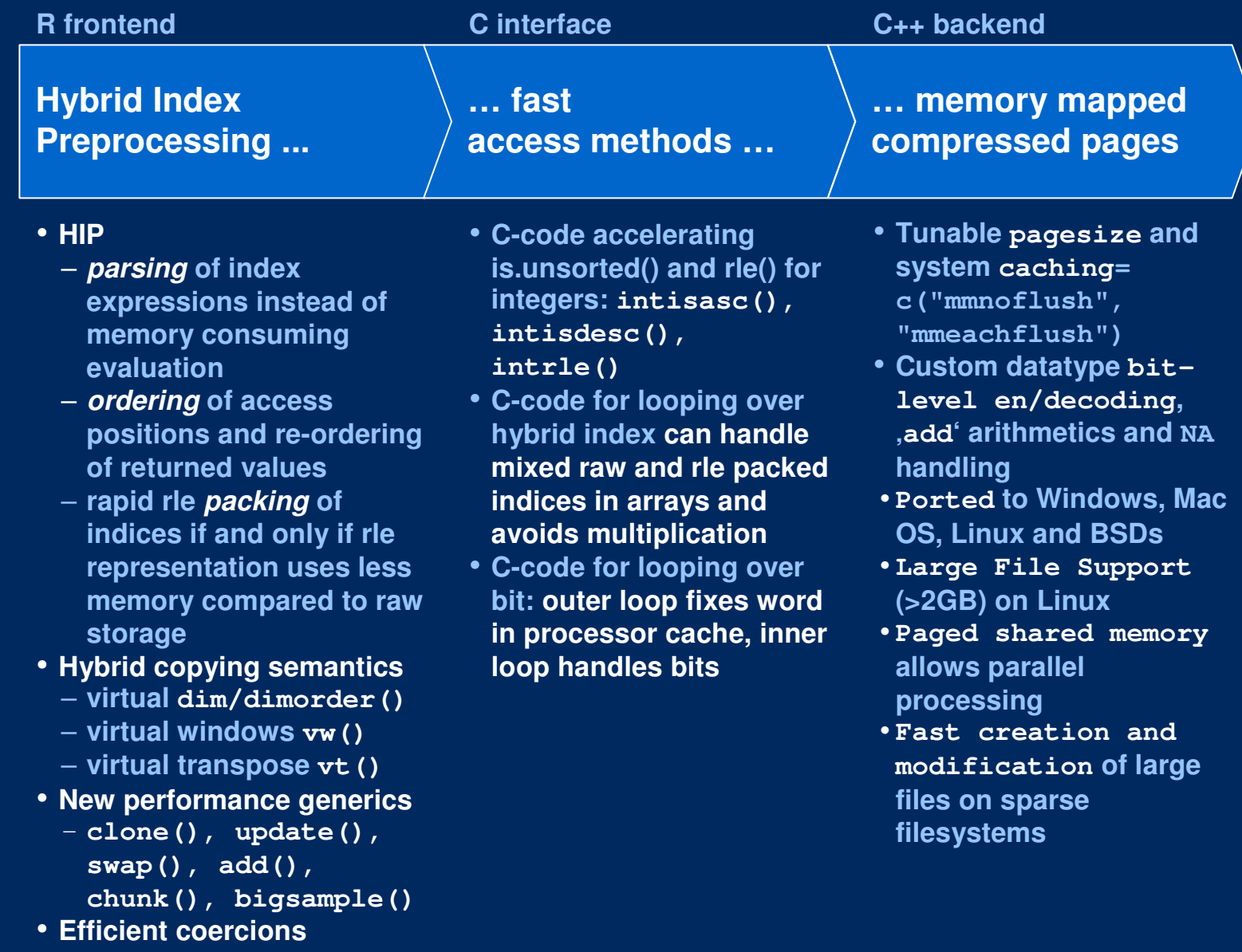

### **Basic example: creating atomic vectors**

```
# R example
ri <- integer(10)
```

```
# ff exampleslibrary(ff)
fi <- ff(vmode="integer", length=10)
fb <- ff(vmode="byte", length=10)
rb <- byte(10) # in R this is integer
fb \leftarrow ff(rb)vmode(ri)
vmode(fi)
vmode(rb)
vmode(fb)cbind(.rambytes, .ffbytes)[c("integer","byte"),]?vmode
```
# **Atomic data types supported by ff**

**vmode(x)**

**implemented**

**not implemented**

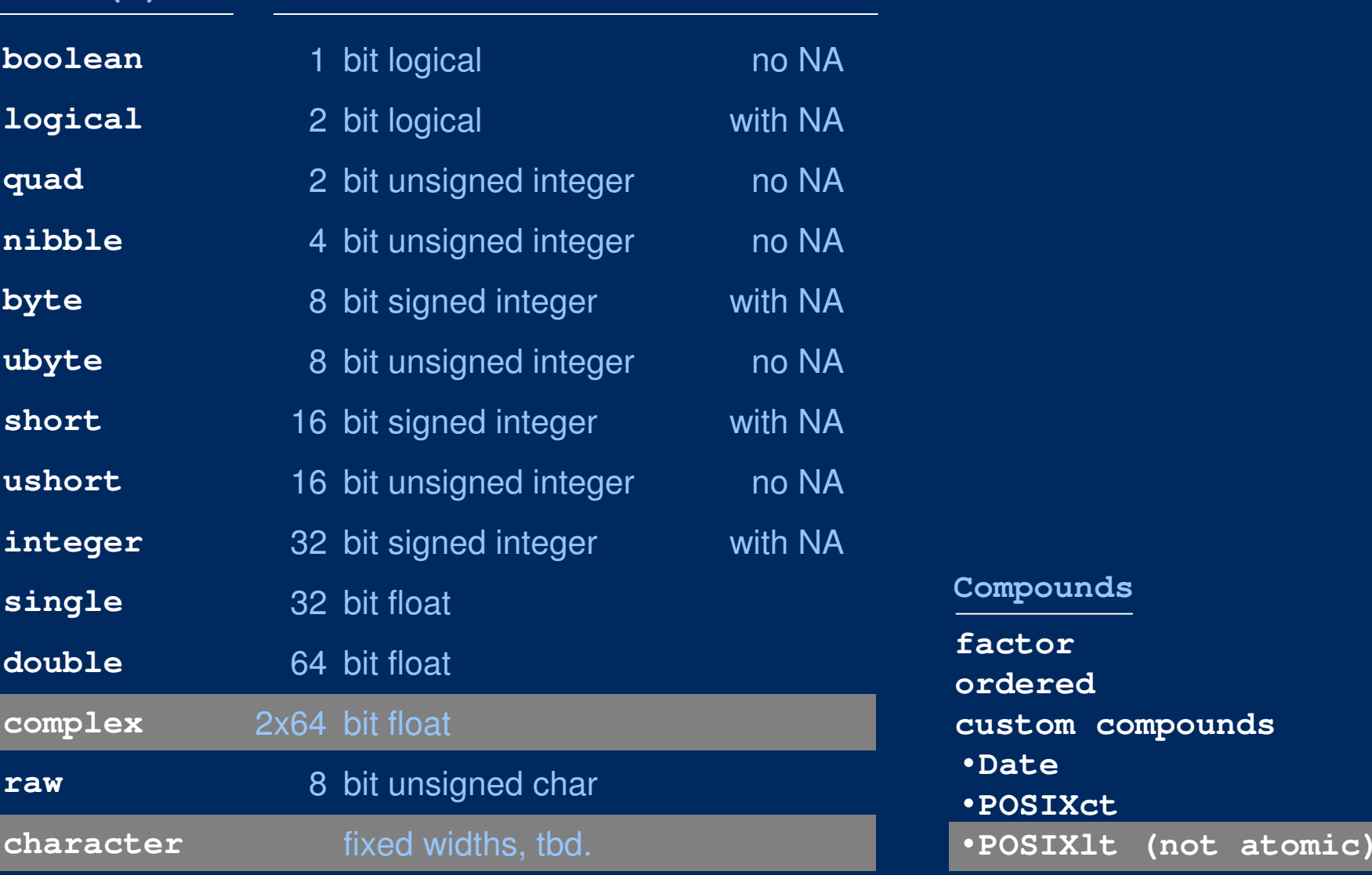

### **Advanced example: creating atomic vectors**

```
# R example
rf <- factor(levels= c("A","T","G","C"))
length(rf) <- 10
rf
```

```
# ff examples
frf <- ff(rf)
length(frf) <- 1e8
frf
frf[11:1e8] <- NA
ff(vmode="quad", length=1e8, levels=c("A","T","G","C"))ff(vmode="quad", length=10
, levels=c("A","B","C","D"), ordered=TRUE)ff(Sys.Date()+0:9, length=10)
ff(Sys.time()+0:9, length=10)ff(0:9, ramclass="Date")
ff(0:9, ramclass=c("POSIXt", "POSIXct"))
```
**str(ff(as.POSIXct(as.POSIXlt(Sys.time(), "GMT")), length=12))**

### **Limiting R's RAM consumption through chunked processing**

```
# ff example
> str(chunk(fd))List of 50
$ :Class 'ri' int [1:3] 1 2000000 100000000
 $ :Class 'ri' int [1:3] 2000001 4000000 100000000
 $ :Class 'ri' int [1:3] 4000001 6000000 100000000
[snipped]# simple as seq but balancing chunk size
> args(chunk.default)
function (from = NULL, to = NULL, by = NULL, length.out = NULL
, along.with = NULL, overlap = 0L, method = c("bbatch", "seq"), ...)
# automatic calculation of chunk size> args(chunk.ff_vector)function (x
, RECORDBYTES = .rambytes[vmode(x)]
, BATCHBYTES = getOption("ffbatchbytes")
, ...)# by default limited at 1% of available RAM
> getOption("ffbatchbytes") / 1024^2 / memory.limit()[1] 0.01
```
### **Basic example: working with atomic vectors**

```
# R example
rd <- double(100)
rd[] <- runif(100) # write
rd[] # this is the proper non-lazy way to read
```

```
# ff example
fd <- ff(vmode="double", length=1e8)
system.time(
for (i in chunk(fd)) fd[i] <- runif(sum(i))
)system.time(
s <- lapply( chunk(fd)
  , function(i)quantile(fd[i], c(0.05, 0.95)) ))crbind(s)
```
# **Negligible RAM duplication for parallel execution on ff objects**

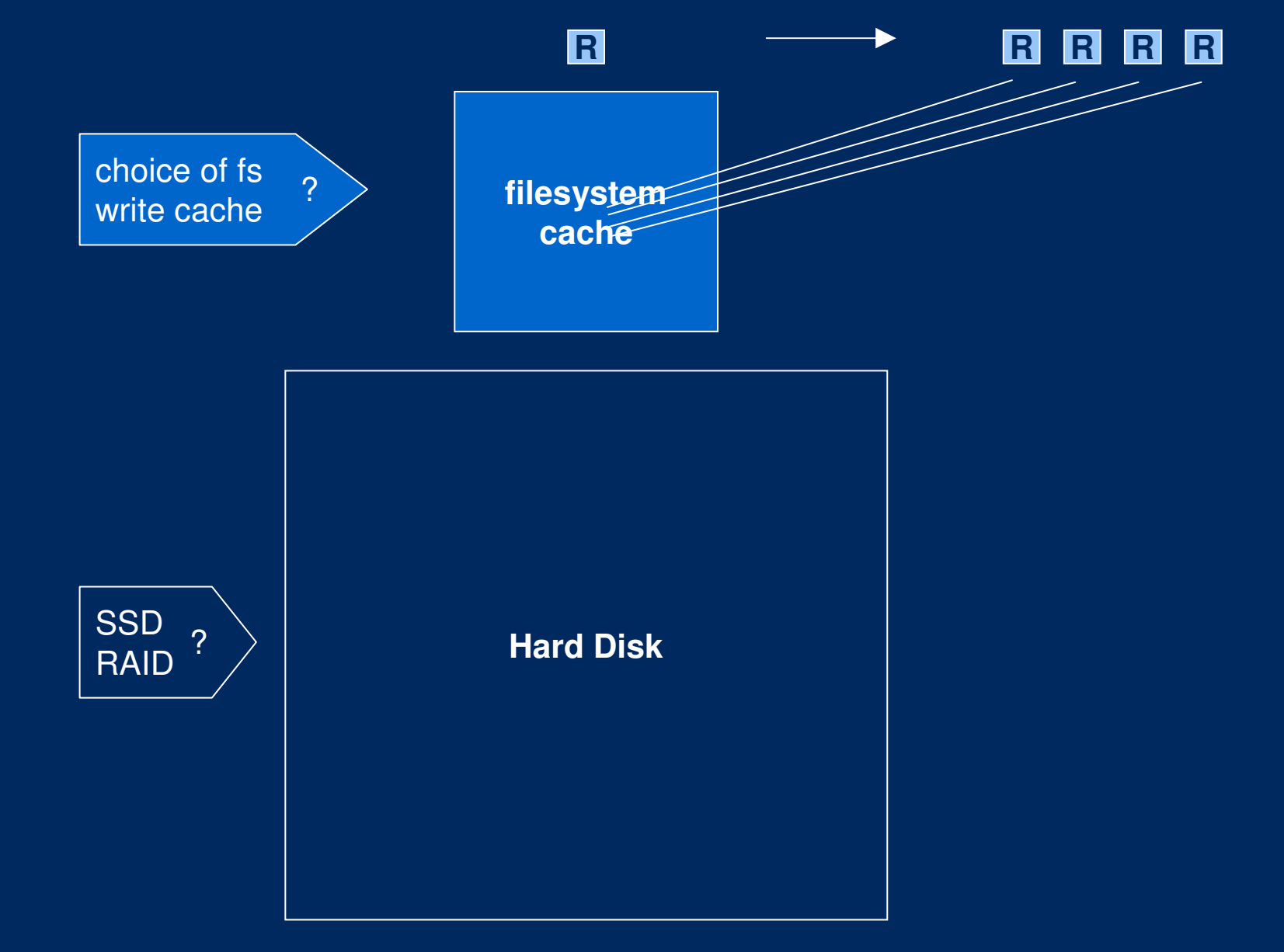

Source: Oehlschlägel (2010) Managing large datasets in R – ff examples and concepts

#### **Advanced example: working parallel with atomic vectors**

```
library(snowfall)finalizer(fd) 
# let slaves not delete fd on shutdown
finalizer(fd) <- "close"
sfInit(parallel=TRUE, cpus=2, type="SOCK")sfLibrary(ff)
sfExport("fd") # do not export the same ff multiple times 
sfClusterEval(open(fd)) # explicitely opening avoids a gc problem
system.time(
sfLapply( chunk(fd), function(i){fd[i] <- runif(sum(i))
       invisible()}))
system.time(
s <- sfLapply( chunk(fd)
    , function(i) quantile(fd[i], c(0.05, 0.95)) ))
sfClusterEval(close(fd)) # for completeness csummary(s)sfStop()
```
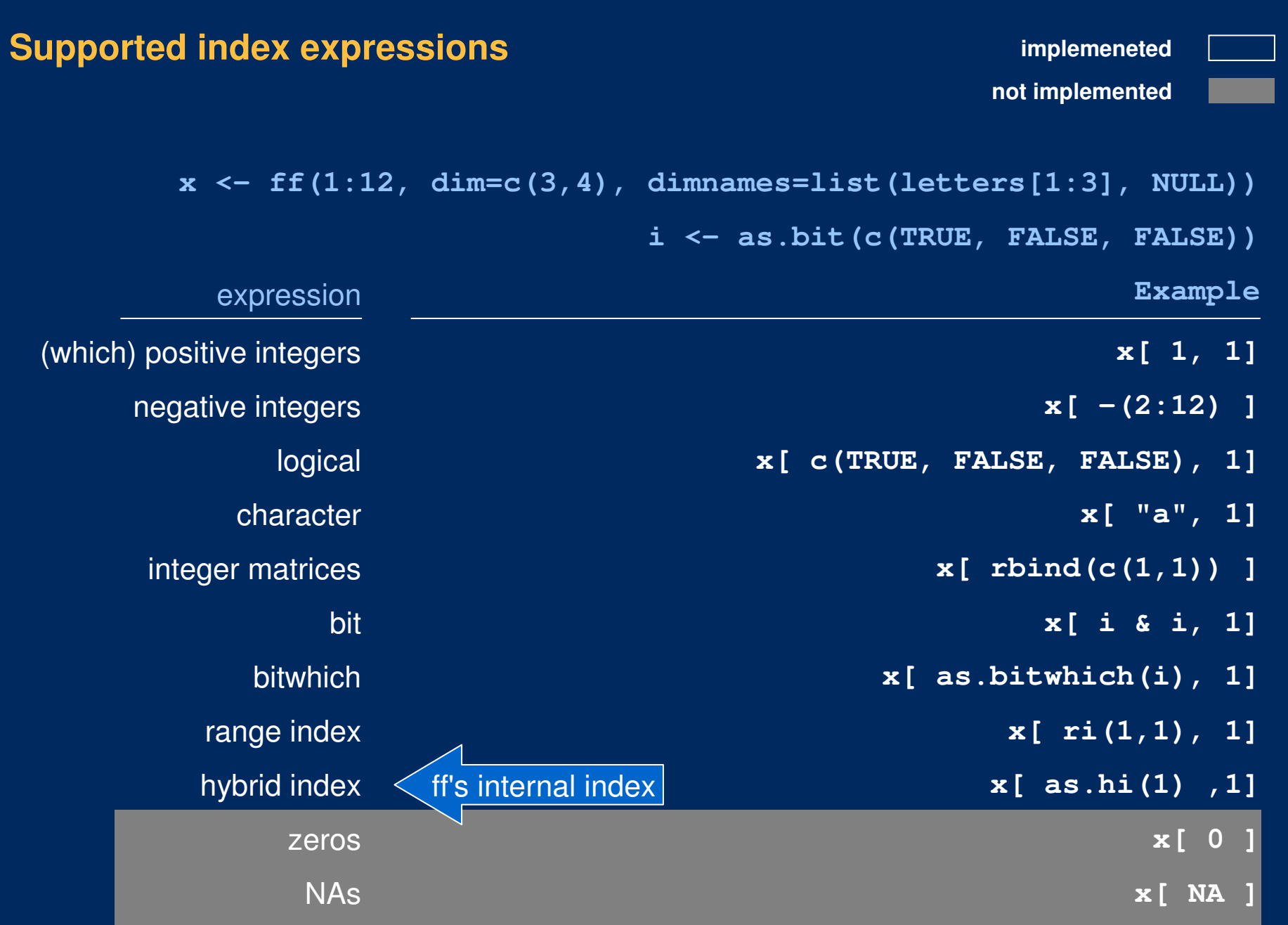

#### **Basic example: working with bit filters**

```
# R example
l <- rd > 0.99
rd[l]
1e8 * .rambytes["logical"] / (1024^2) # 381 MB for logical
```

```
# ff example
b1 <- b2 <- bit(length(fd))
system.time( b1[] <- c(FALSE, TRUE) )
system.time( for (i in chunk(fd)) b2[i] <- fd[i] > 0.99 )
system.time( b <- b1 & b2 )
object.size(b) / (1024^2)
system.time( x <- fd[b] )
x[1:10]sum(b) / length(b) # less dense than 1/32w <- as.bitwhich(b)
sum(w) / length(w)
object.size(w) / (1024^2)
system.time( x <- fd[w] )
x[1:10]
```
### **Advanced example: working with hybrid indexing**

```
# ff example
hp <- as.hi(b) # ignores pack=FALSE
object.size(hp) / (1024^2)
system.time( x <- fd[hp] )
x[1:10]hu <- as.hi(w, pack=FALSE)
object.size(hu) / (1024^2)
system.time( x <- fd[hu] )
x[1:10]# Don't do
as.hi(1:1e8)# Do
as.hi(quote(1:1e8))hi(1, 1e8)
ri(1, 1e8)
chunk(1, 1e8, by=1e8)
```
**soon on CRAN**

**prototype available**

**not yet implemented**

# **Supported data structures**

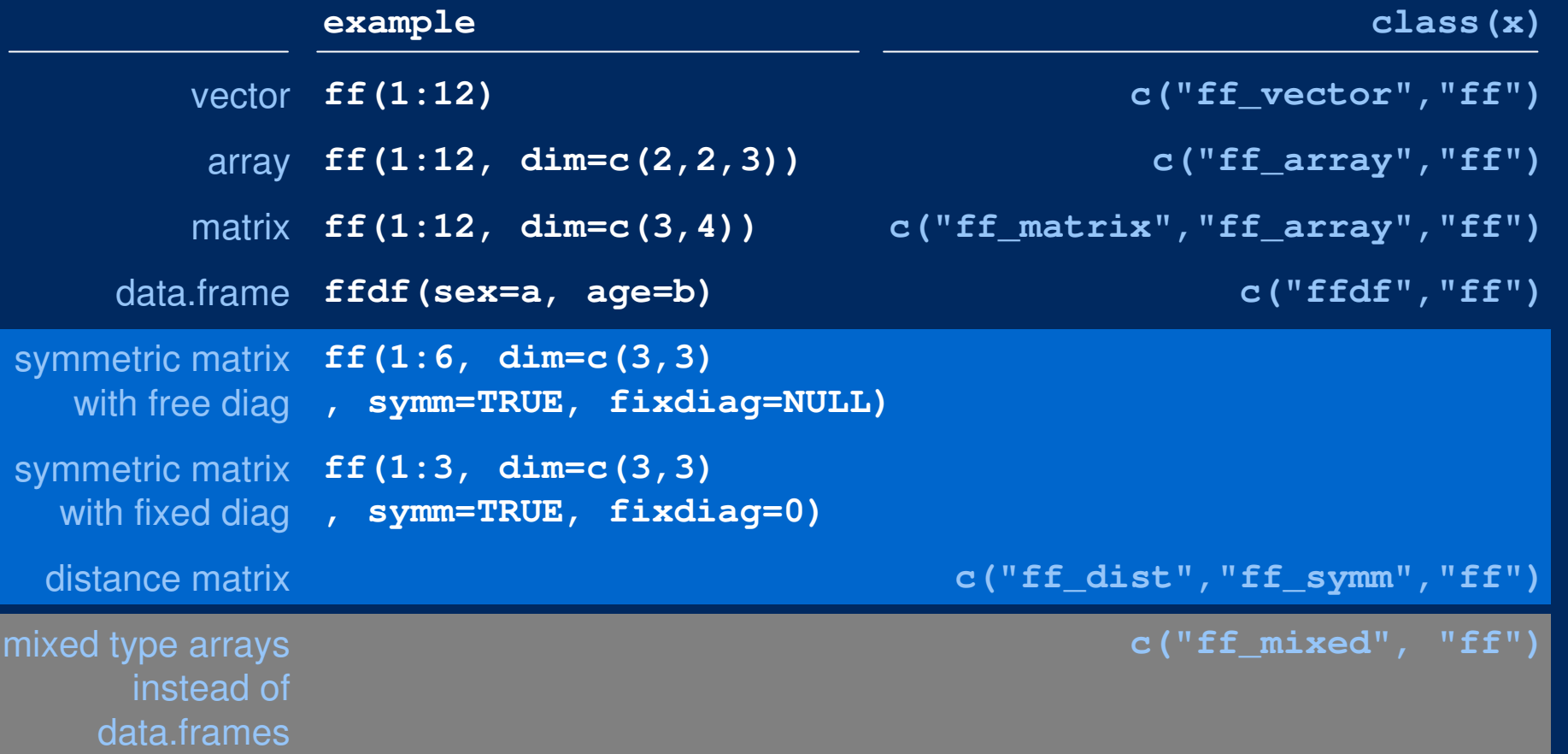

#### **Basic example: working with arrays (and matrices)**

```
# R example: physically stored by column
array(1:12, dim=c(3,4)) # read by columnmatrix(1:12, 3,4, byrow=TRUE) # read by row
```

```
# ff example: physically stored by column – like columnar OLAP
\texttt{ff}(1:12, \text{dim=}c(3,4))ff(1:12, dim=c(3,4), bydim=c(2,1)) # read by row
```

```
# ff example: physically stored by row – like OLTP database
ff(1:12, dim=c(3,4), dimorder=c(2,1)) # read by column
ff(1:12, dim=c(3,4), dimorder=c(2,1), bydim=c(2,1)) # read by row
```

```
f_m \leftarrow f(f(1:12, \dim=c(3, 4), \dim>c)get.ff(fm, 1:12) # note the physical order
fm[1:12] # [. exhibits standard R behaviour
ncol(fm) <- 1e8 # not possible with this dimorder
nrow(fm) <- 1e8 # possible with this dimorder
```

```
fm <- ff(vmode="double", dim=c(1e4, 1e4))
system.time( fm[1,] <- 1 ) # column store: slow
system.time( fm[,1] <- 1 ) # column store: fast
# even more pronounced difference for caching="mmeachflush"
```
### **Hybrid copying semantics: physical and virtual attributes**

```
x \leftarrow f(f(1:12, \dim=c(3,4))x> str(physical(x))List of 9
$ vmode : chr "integer" ff(); vmode()
$ maxlength: int 12 ff(); maxlength()
$ pattern : chr "ff"
$ filename : chr filename()<-
"D:/DOCUME~1/JENSOE~1/LOCALS~1/Temp/RtmpKDilKg/ff462a1d5a.ff"open (, pagesize=)
$ pagesize : int 65536 open(, pagesize=)
$ finalizer: chr "delete" finalizer()<-
$ finonexit: logi TRUE finonexit: logi TRUE<br>$ readonly : logi FALSE finally and the set open (, readonly=)
$ readonly : logi FALSE open(, readonly=)
$ caching : chr "mmnoflush" open(, caching=)
> str(virtual(x))List of 4
$ Length : int 12 length()<-
$ Dim : int [1:2] 3 4 dim()<-
$ Dimorder : int [1:2] 1 2 dimorder()<-
$ Symmetric: logi FALSE ff(); symmetric()
```
### **Hybrid coyping semantics in action: different virtual 'views' into same ff**

```
a <- ff(1:12, dim=c(3,4))
b \leq -adim(b) < -c(4,3)dimer(b) < -c(2:1)> a
ff (open) integer length=12(12) dim=c(3,4) dimorder=c(1,2)[,1] [,2] [,3] [,4]
[1,] 1 4 7 10
[2,] 2 5 8 11
[3,] 3 6 9 12> b
ff (open) integer length=12(12) dim=c(4,3) dimorder=c(2,1)[,1] [,2] [,3]
[1,] 1 2 3
[2,] 4 5 6
[3,] 7 8 9
[4,] 10 11 12vt(a) # shortcut to virtually transpose
                                            a
virtualtranspose
```
**t(a) # == clone(vt(a))**

#### **Basic example: working with data.frames**

```
# R example
id <- 1:12
gender <- sample(factor(c("male","female","unknown")), 12, TRUE)
rating <- matrix(sample(1:6, 12*10, TRUE), 12, 10)
colnames(rating) <- paste("r", 1:10, sep="")
df <- data.frame(id, gender, rating)
df[1:3,]
```

```
# ff example
fid <- as.ff(id); fgender <- as.ff(gender); frating <- as.ff(rating)
fdf <- ffdf(id=fid, gender=fgender, frating)
identical(df, fdf[,])
fdf[1:3,] # data.frame
fdf[,1:4] # data.framefdf[1:4] # ffdf
fdf[] # ffdffdf[[2]] # ff
fdf$gender # ff
```
#### **Advanced example: physical structure of data.frames**

```
# R example
# remember that 'rating' was a matrix
# but data.frame has copied to columns (unless we use I(rating))
str(df)
```

```
# ff example
physical(fdf) # ffdf has *not* copied anything
# lets' physically copy
fdf2 <- ffdf(id=fid, gender=fgender, frating, ff_split=3)
physical(fdf2)filename(fid)
filename(fdf$id)
filename(fdf2$id)
nrow(fdf2) <- 1e6
fdf2[1e6,] <- fdf[1,]
fdf2
nrow(fdf2) <- 12
# understand this error: pros and cons of embedded ff_matrixnrow(fdf) <- 16
# understand what this does to the original fid and fgenderfdf3 <- fdf[1:2]
nrow(fdf3) <- 16
fgender
nrow(fdf3) <- 12
```
#### **Basic example: reading and writing csv**

```
# R example
write.csv(df, file="df.csv")
cat(readLines("df.csv"), sep="\n")df2 <- read.csv(file="df.csv")
df2
```

```
# ff example
write.csv.ffdf # we leverage R's original functions
args(write.table.ffdf) # arguments of the workhorse functionwrite.csv.ffdf(fdf, file="fdf.csv")
cat(readLines("fdf.csv"), sep="\n")fdf2 <- read.csv.ffdf(file="fdf.csv")
fdf2
identical(fdf[,], fdf2[,])
```
### **Advanced example: physical specification when reading a csv**

```
# ff examplevmode(fdf2)
args(read.table.ffdf)
fdf2 <- read.csv.ffdf(file="fdf.csv"
, asffdf_args = list(vmode=list(quad="gender", nibble=3:12))
, first.rows = 1
, next.rows = 4
 , VERBOSE=TRUE)fdf2
fdf3 <- read.csv.ffdf(file="fdf.csv"
, asffdf_args = list( vmode=list(nibble=3:12)
                     , ff_join=list(3:12) ))
fdf3
# understand "unknown factor values mapped to first level"read.csv.ffdf(file="fdf.csv"
, asffdf_args = list(vmode=list(quad="gender", nibble=3:12))
  , appendLevels = FALSE
 , first.rows = 2
 , VERBOSE=TRUE)
```
#### **Basic example: file locations and file survival**

**# R example: objects are not permanent# rm(df) simply removes the object# when closing R with q() everything is gone**

```
# ff example: object data in files is POTENTIALLY permanent# rm(fdf) just removes the R object, 
# the next gc() triggers a finalizer which acts on the file
# when closing R with q() 
# the attribute finonexit decides whether the finalizer is called
# finally fftempdir is unlinked
physical(fd)
dir(getOption("fftempdir"))# changing file locations and finalizerssapply(physical(fdf2), finalizer)filename(fdf2) # filename(ff) <- changes one ff
pattern(fdf2) <- "./cwdpat_"
                                 # ./ renamed to cwdpat in getwd()
sapply(physical(fdf2), finalizer) # AND set finalizers to "close"
```
pattern(fdf2) <- "temppat\_"<br>filename(fdf2) # renamed to temppat\_ in fftempdir **sapply(physical(fdf2), finalizer) # AND set finalizers to "delete"**

#### **Closing example: managing ff archives**

**# R example**

```

# save.image() saves all R objects (but not ff files)
# load() restores all R objects (if ff files exist, ff objects work)# ff example# get rid of the large objects (takes too long for demo)delete(frf); rm(frf)delete(fd); rm(fd)
delete(fm); rm(fm)
rm(b, b1, b2, w, x, hp, hu)ffsave.image(file="myff") # => myff.RData + myff.ffData
# close R
# open R
library(ff)
str(ffinfo(file="myff"))
ffload(file="myff", list="fdf2")
sapply(physical(fdf2), finalizer)yaff <- ff(1:12)
ffsave(yaff, file="myff", add=TRUE)ffdrop(file="myff")
```
**SOME DETAILS NOT PRESENTEDIN THE SESSION**

### **Before you start, make sure you read the important warnings in**

**library(ff)?LimWarn**

#### **The default behavior of ff can be configured in options()**

**getOption("fftempdir") == "D:/.../Temp/RtmpidNQq9"getOption("ffextension") == "ff" getOption("fffinonexit") == TRUE getOption("ffdrop") == TRUE # or always drop=FALSE getOption("ffpagesize") == 65536 # getdefaultpagesize()getOption("ffcaching") == "mmnoflush" # or "mmeachflush"**

qetOption("ffbatchbytes") == 16104816

- 
- 
- 
- 
- 
- -
- 
- # default 1% of RAM Win32
- **# set this under Linux !!**

# **Behavior on rm() and on q()**

If we create or open an ff file, C++ resources are allocated, the file is opened and a finalizer is attached to the external pointer, which will be executed at certain events to release these resources.

#### Available finalizers

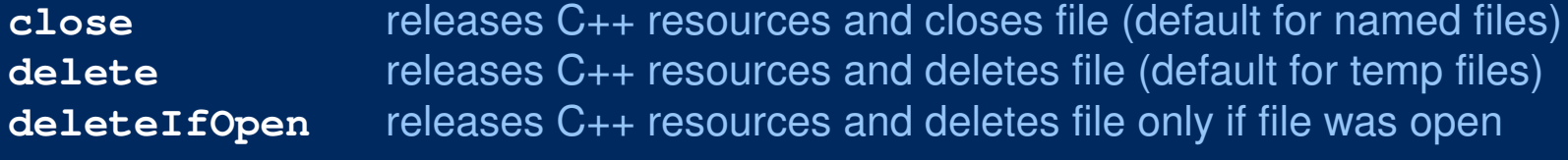

#### Finalizer is executed

…

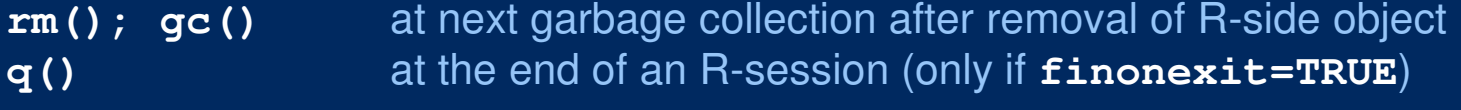

### Wrap-up of temporary directory**.onUnload getOption("fftempdir")** is unliked and all ff-files therein deleted

You need to understand these mechanisms, otherwise you might suffer …

- … unexpected loss of ff files
- … GBs of garbage somewhere in temporary directories

Check and set the defaults to your needs …

**getOption("fffinonexit")**

#### **Update, cloning and coercion**

```
# plug in temporary result into original ff objectupdate(origff, from=tmpff, delete=TRUE)
```

```
# deep copy with no shared attributesy <- clone(x)
```

```
# three variants to cache complete ff object
# into R-side RAM and write back to disk later
```

```
# variant deleting ff
ramobj <- as.ram(ffobj); delete(ffobj)
# some operations purely in RAMffobj <- as.ff(ramobj)
```

```
# variant retaining ff
ramobj <- as.ram(ffobj); close(ffobj)# some operations purely in RAM
ffobj <- as.ff(ramobj, overwrite=TRUE)
```

```
# variant using update
ramobj <- as.ram(ffobj)
update(ffobj, from=ramobj)
```
# **Atomic access functions, methods and generics**

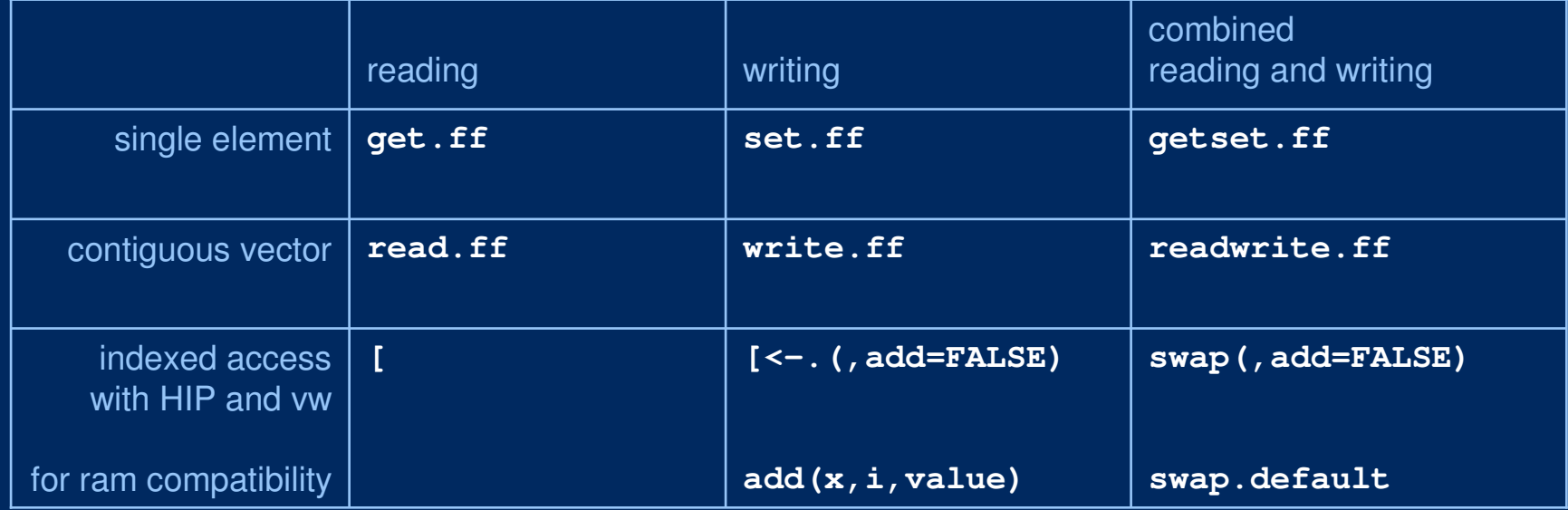

#### **HIP optimized disk access**

#### **Hybrid Index Preprocessing (HIP)**

 **ffobj[1:1000000000] will silently submit the index information toas.hi(quote(1:1000000000)) which does the HIP:**

- **rather parses than expands index expressions like 1:1000000000**
- **stores index information either plain or as rle-packed index increments (therefore 'hybrid')**
- **sorts the index and stores information to restore order**

#### **Benefits**

 **minimized RAM requirements for index informationall elements of ff file accessed in strictly increasing position**

#### **Costs**

 **RAM needed for HI may double RAM for plain index (due to re-ordering)RAM needed during HIP may be higher than final index (due to sorting)**

**Currently preprocessing is almost purely in R-code (only critical parts in fast C-code: intisasc, intisdesc, inrle)**

# **Random access to permanent vector of integer: cost of HIP in [.ff and [<-.ff is well-invested compared to naive access in get.ff and set.ff**

seconds

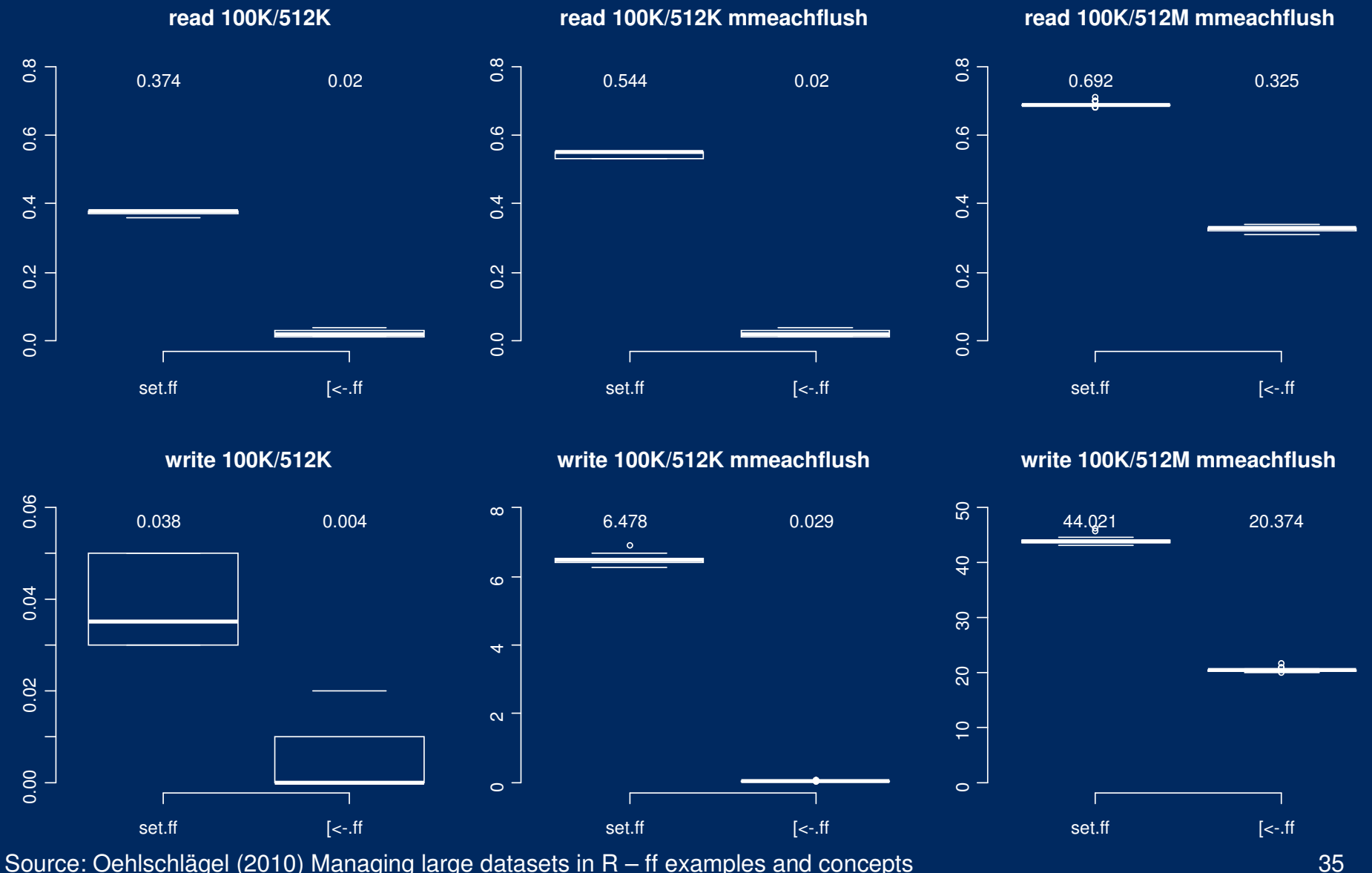

35

#### **Parsing of index expressions**

```
# The parser knows 'c()' and ':', nothing else
# [.ff calls as.hi like as.hi(quote(index.expression))
# efficient index expressionsa <- 1
b <- 100
as.hi(quote(c(a:b, 100:1000))) # parsed (packed)
as.hi(quote(c(1000:100, 100:1))) # parsed and reversed (packed)# neither ascending nor descending sequences
as.hi(quote(c(2:10,1))) # parsed, but then expanded and sorted# plus RAM for re-ordering# parsing aborted when finding expressions with length>16
x <- 1:100; as.hi(quote(x)) # x evaluated, then rle-packed
as.hi(quote((1:100))) #() stopped here, ok in a[(1:100)]# parsing skippedas.hi(1:100) # index expanded , then rle-packed# parsing and packing skipped
as.hi(1:100, pack=FALSE) # index expanded
as.hi(quote(1:100), pack=FALSE) # index expanded
```
#### **RAM considerations**

```
# ff is currently limited to length(ff)==.Machine$max.integer# storing 370 MB integer data
> a <- ff(0L, dim=c(1000000,100)) 
# obviously 370 MB for return valueb \leftarrow a[1]# zero RAM for index or recycling
a[] <- 1 # thanks to recycling in C
a[] <- 0:1
a[1:100000000] <- 0:1 # thanks to HIP
a[100000000:1] <- 1:0
# Attention: 370 MB for recycled value a[, bydim=c(2,1)] <- 0:1
# don't do this
a[offset+(1:100000000)] <- 1 # better: a[(o+1):(o+n)] <- 1
# 5x 370MB during HIP # Without chunking final costs are
a[sample(100000000)] <- 1 # 370 MB index + 370 MB re-order
a[sample(100000000)] <- 0:1 # dito + 370 MB recycling
```
Source: Oehlschlägel (2010) Managing large datasets in R – ff examples and concepts

#### **Lessons from RAM investigation**

**rle() requires up to 9x its input RAM\***

**without using structure() reduces to 7x RAM**

**intrle() uses an optimized C version, needs up to 2x RAM and is by factor 50 faster. Trick: intrle returns NULL if compression achieved is worse than 33.3%. Thus the RAM needed is maximal**

- **- 1/1 for the input vector**
- **- 1/3 for collecting values**
- **- 1/3 for collecting lengths**
- **- 1/3 buffer for copying to return value**

Source: Oehlschlägel (2010) Managing large datasets in R – ff examples and concepts

## **A physical to virtual hierarchy**

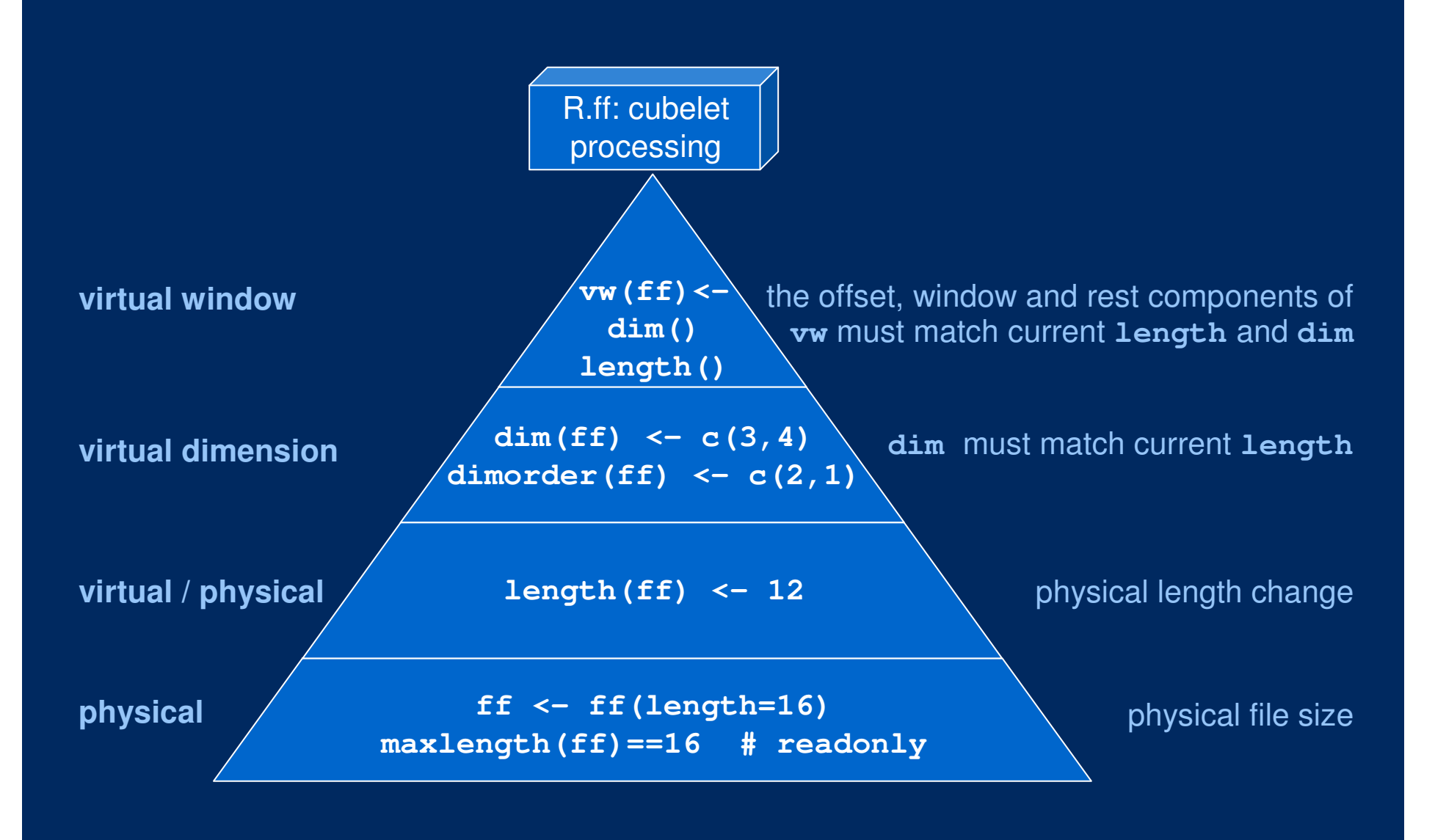